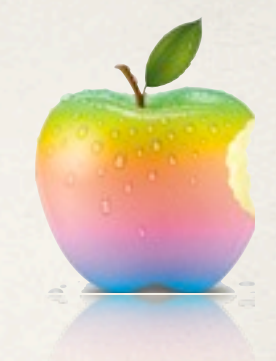

1

## Периодично и отложено извикване на съобщения

## EventKit

*05.01.2012*

Tuesday, January 17, 2012

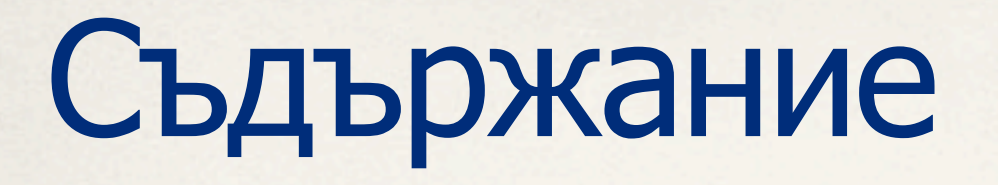

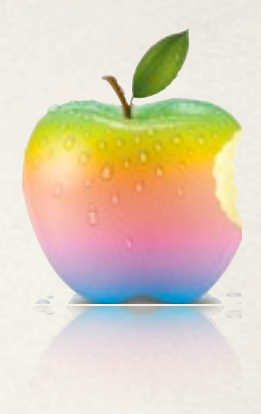

- ✤ Нишки
- ✤ Периодично и отложено извикване на съобщения
- ✤ Календарни събития(EventKit framework)

# Нишки - NSThread

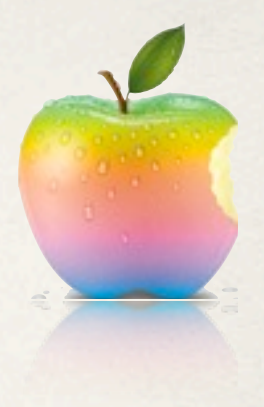

- ✤ При създаване NSAutoreleasePool-а не се наследява
- ✤ Стартиране

- (NSThread \*) initWithTarget:(id)target selector:(SEL) aSelector object:(id) object [thread start]; или

- (void)detachNewThreadSelector:(SEL)aSelector toTarget:(id) aTarget withObject:(id)anArgument

- ✤ exit при завършване на aSelector
- ✤ aSelector приема един аргумент и не връща стойност
- ✤ Заспиване
	- sleepForTimeInterval: или sleepUntilDate

#### ✤ Спиране

 $ext$  или – cancel (ако нишката поддържа isCancelled) Tuesday, January 17, 2012

#### Периодично извикване

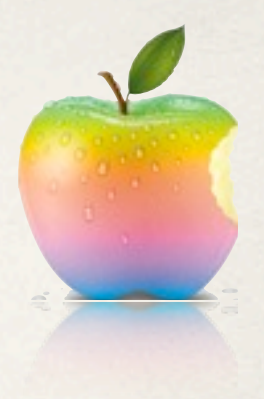

#### ✤ Планирано извикване на метод в главната нишка:

```
NSTimer *timer = [NSTimer scheduledTimerWithTimeInterval:
                            (NSTimeInterval)seconds target:self
                            selector:@selector(doSomething:) 
                            userInfo:(id)anyObject
                            repeats:(BOOL)yesOrNo];
```
- ✤ блокиране на главната нишка при:
	- твърде малък интервал
	- ✤ дълго изпълнение на селектора (затова времеотнемащите операции се изпълняват в главната нишка)
- Спиране на таймер
	- (void) invalidate;
		- ✤ при repeats:No инвалидирането става автоматично

#### Периодично извикване

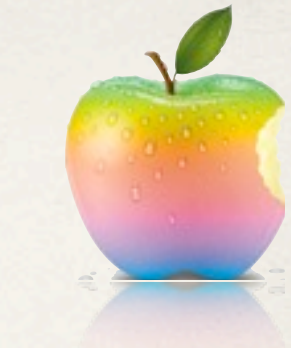

✤ userInfo dictionary - може да се използва за подаване на аргументи към селектора

```
//inside selector:(NSTimer *) timer
NSDictionary *dict = [timer userInfo];
```
✤ добра практика е да извиквате [timer invalidate] директно в селектора, при repeat:No (за да не пазим отделна истанция на timer)

### Отложено извикване

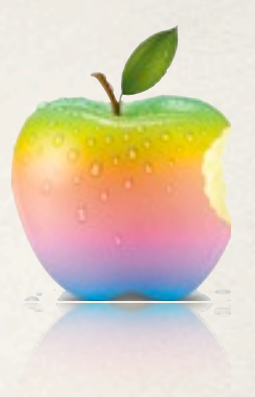

- ✤ Алтернaтива на NSTimer, NSObject метод:
	- (void) performSelector:(SEL)aSelector withObject:(id)argument afterDelay:(NSTimeInterval)seconds;
	- Изпълнява се в run-loop-а на текущата нишка
	- $\cdot$  не се изпълнява веднага, дори ако seconds = 0
	- Пример:

[self.tableView performSelector:@selector(reloadData) withObject:nil afterDelay:3];

### Отложено извикване

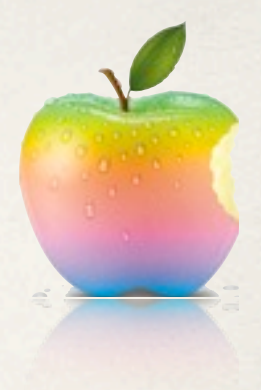

✤ Алтернатива на NSThread, NSObject съобщение:

- (void)performSelectorInBackground:(SEL)*aSelector* withObject: (id)*arg*

✤ създава нова нишка, в която се изпълнява селектора

#### ✤ Спиране:

+ (void)cancelPreviousPerformRequestsWithTarget:(id) target всички регистрирани performSelector съобщения към този таргет<br>спират

- ✤ (void)performSelector:(SEL) aSelector withObject(id)arg
	- ✤ извиква се динамично (не е нужно да знаем името на метода compile-time)

## **DEMO**

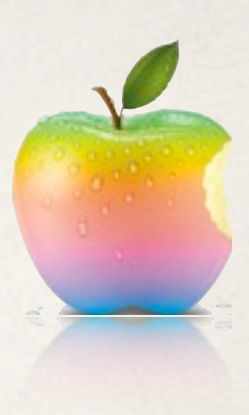

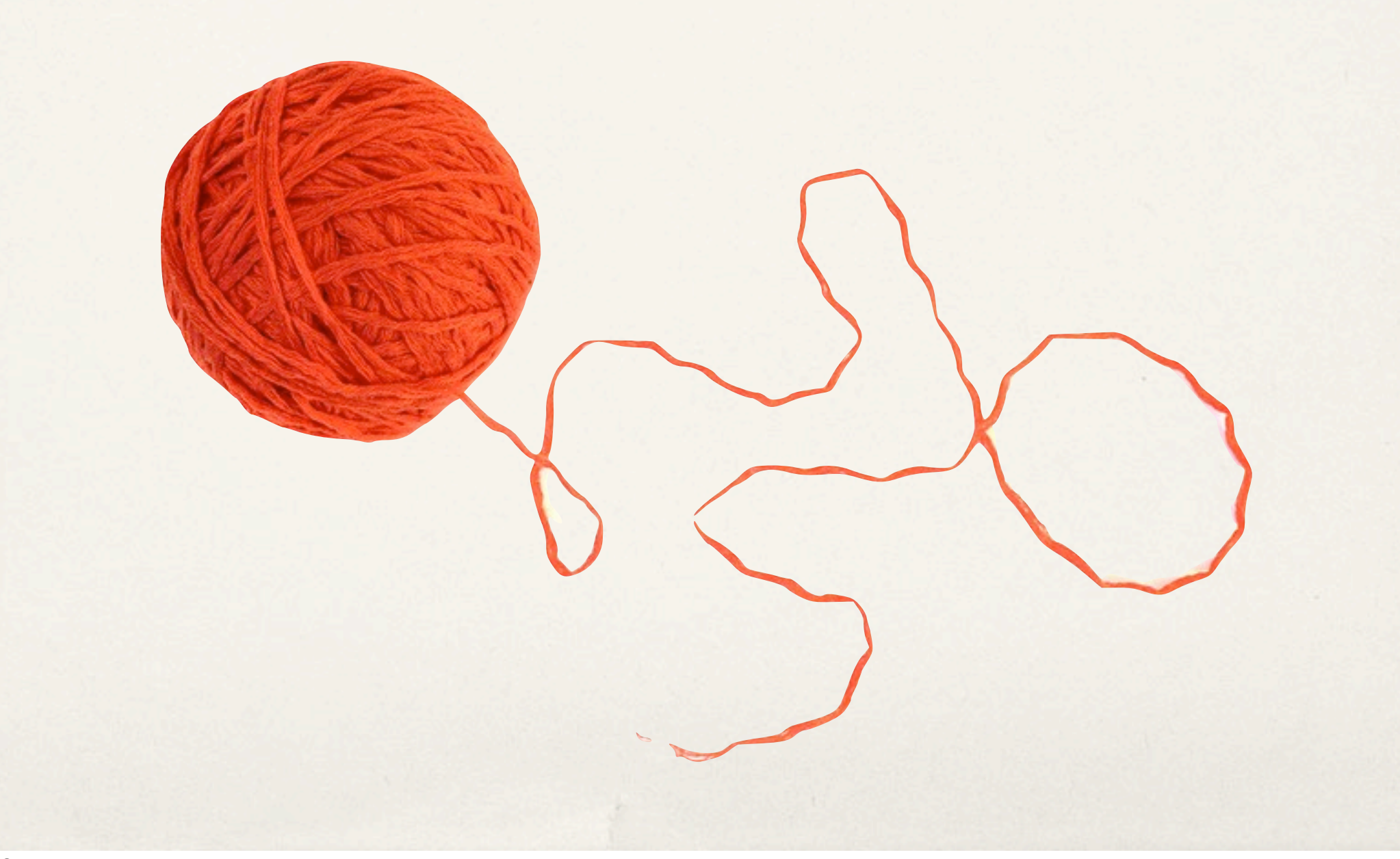

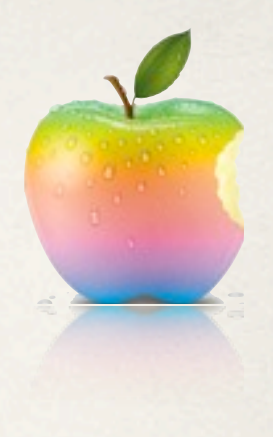

- ✤ Възможност за достъп и модифициране на календарни събития (събитията, видими в Calendar приложението).
- ✤ EventKit.framework предоставя достъп до базата данни, в която се пазят събитията
- $\cdot$  EventKitUI.framework потребителски интерфейс за работа с календара (дублира някои функционалности на Calendar приложението)

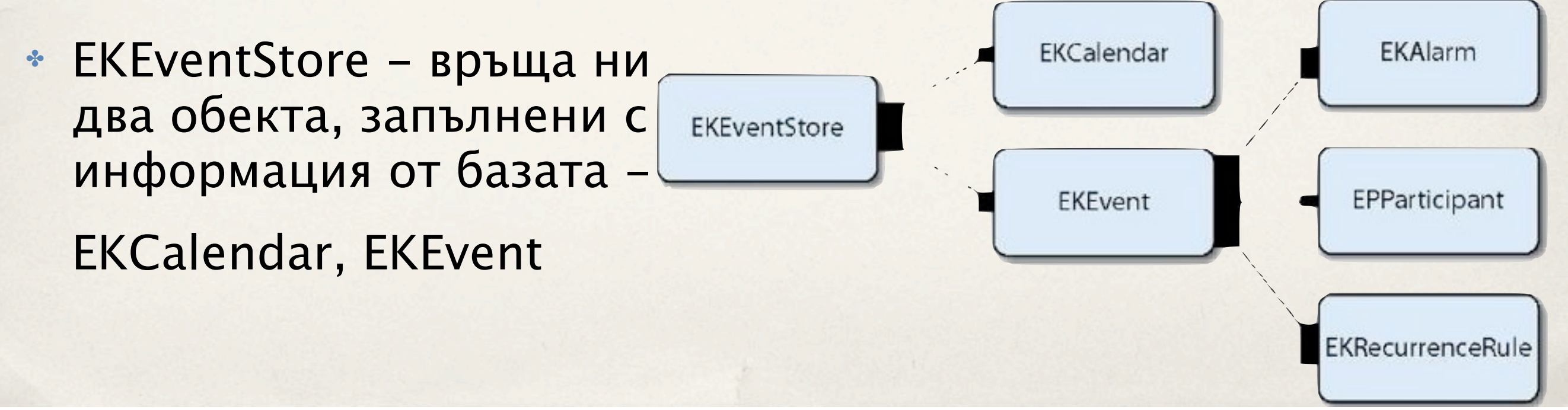

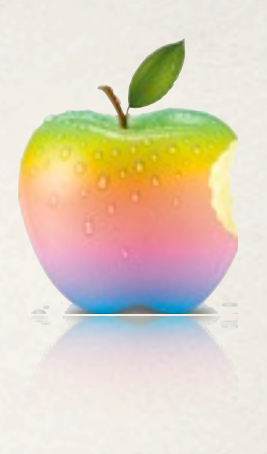

- ✤ EKCalendar съдържа колекция от събития(EKEvent)
	- ✤ различни типове birthday, local, subscription...
	- ✤ defaultCalendarForNewEvents свойство
	- $\cdot$  calendarWithEventStore: ако искаме да си направим custom календар
	- ✤ allowContentModification свойство
- ✤ EKEvent помни(напомня) кога нещо ще се случи
	- асоциирано с календар
	- ✤ модификации съобщения към EKEventStore
		- saveEvent:(EKEvent):span:(EKSpan):error:(NSError)
		- removeEvent:span:error

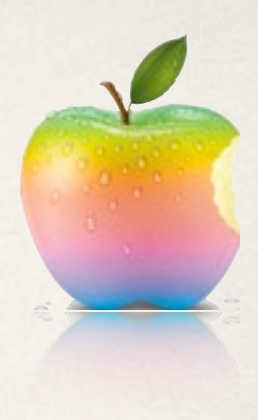

#### Table 1 EKEvent's property table

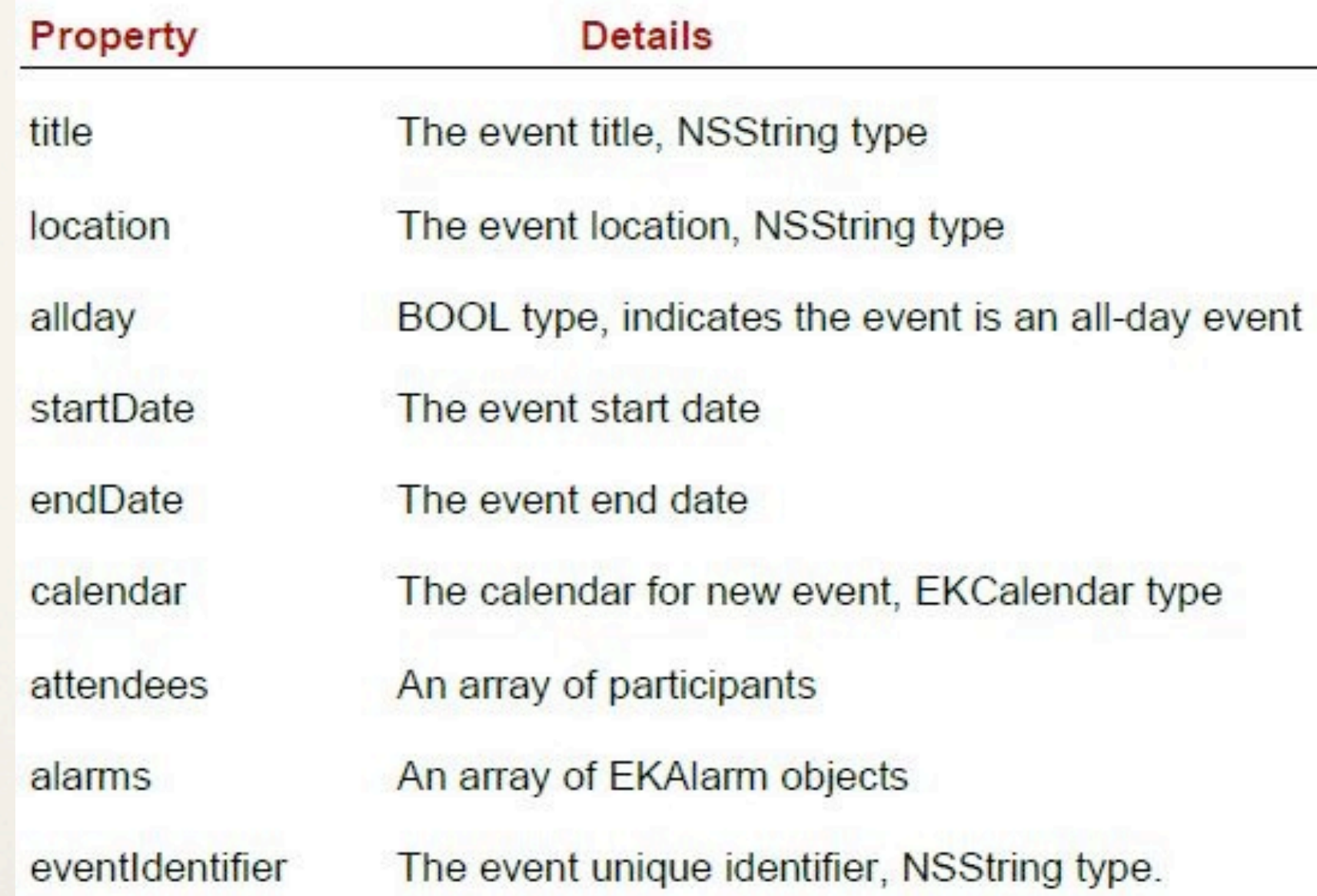

#### ✤ EKEvent свойства

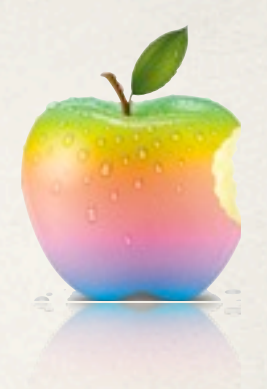

- ✤ Как да получим събитие от базата? (питаме EKEventStore)
	- -(NSPredicate \*)
	- predicateForEventsWithStartDate:endDate:calendars**:**
	- (NSArray \*)eventsMatchingPredicate:(NSPredicate \*)
	- ✤ NSPredicate съдържа условие за филтриране на колекция
- Повтарящо се събитие свойство от тип EKRecurrenceRule
	- $\cdot$  честота EKRecurrenceFrequency на ден, на седмица, т.н
	- ✤ интервал NSInteger
	- ✤ край EKRecurrenceEnd не задължително брой повторения или дата
- **EKSpan** 
	- ✤ модификацията засяга само това събитие
	- ✤ модификацията засяга това събитие и всичките му бъдещи

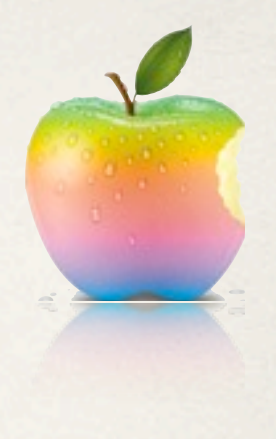

- ✤ UI за редактиране/показване на събитие?
	- ✤ имплементираме методи на EKEventEditViewDelegate
	- $\cdot$  EKEventViewController показване на съществуващо събитие (възможност за редактиране - allowEditing свойство)
	- ✤ EKEventEditViewController добавяне на ново събитие
	- ✤ наследяват UINavigationViewController (добавят се в стек на navigationController-a)
	- ✤ освобожаваме модалния изглед в eventEditViewController:didCompleteWithAction
	- ✤ показваме в кой календар ще се запазват новите събития в

eventEditViewControllerDefaultCalendarForNewEvents

# EventKit в действие

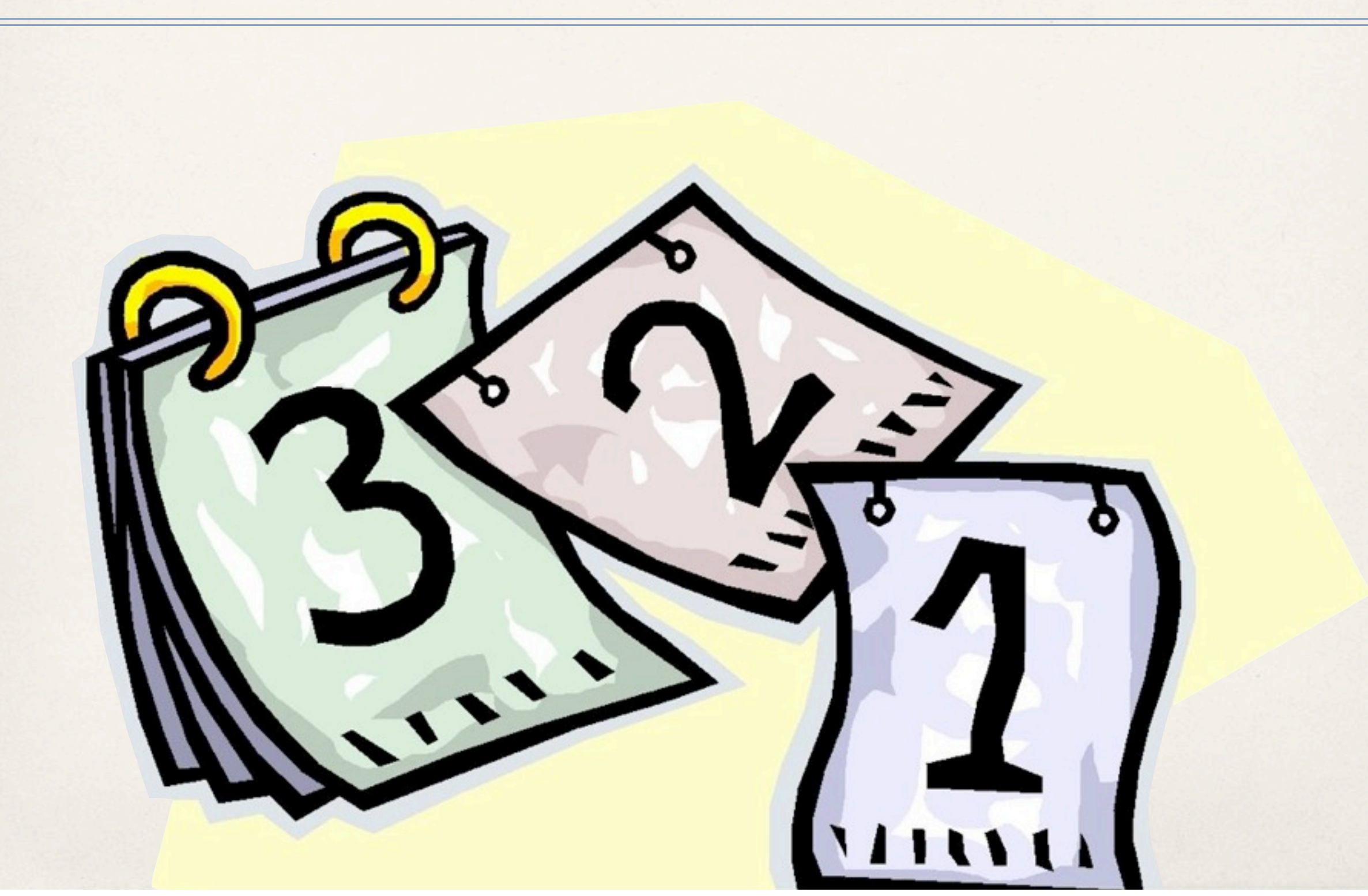

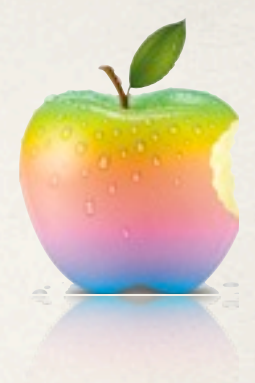

### Благодаря за вниманието!

### Въпроси?

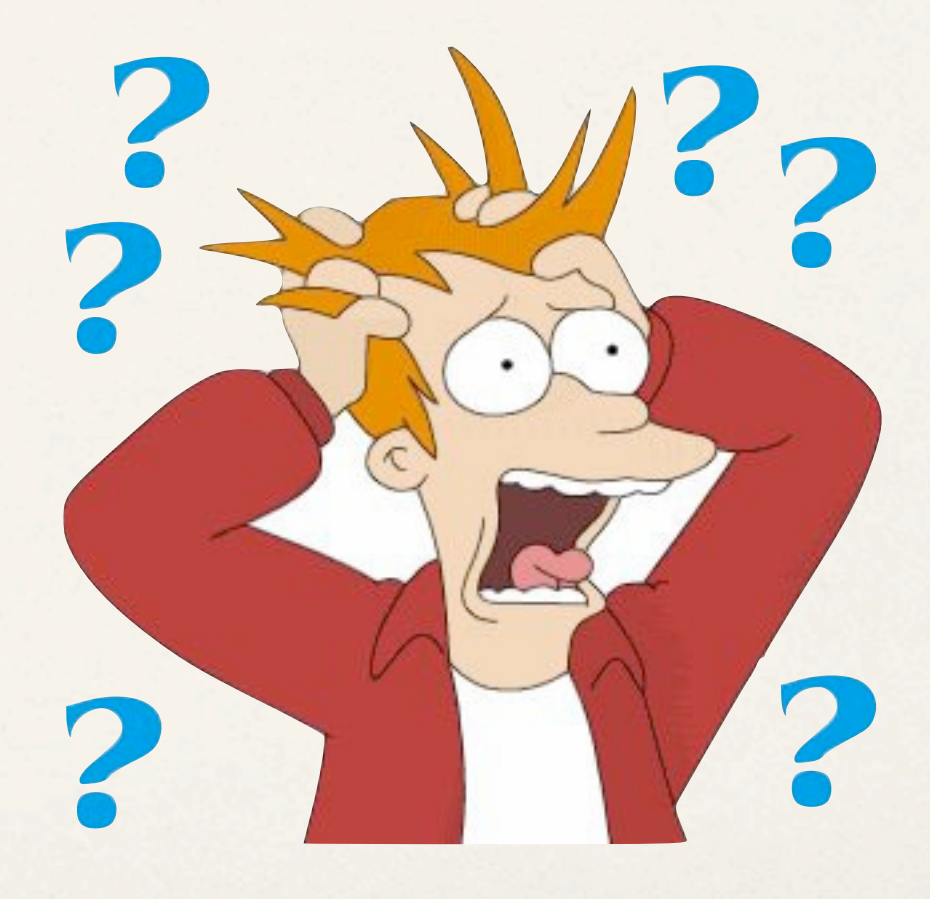

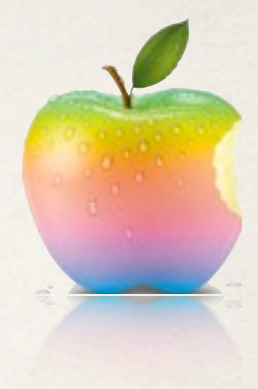

### Използвана литература

- ✤ [NSThread class reference](http://developer.apple.com/library/mac/%23documentation/Cocoa/Reference/Foundation/Classes/NSThread_Class/Reference/Reference.html)
- ✤ [iPhone SDK threading tutorial](http://www.xprogress.com/post-36-threading-tutorial-using-nsthread-in-iphone-sdk-objective-c/)
- ✤ [NSTimer class reference](http://developer.apple.com/library/mac/%23documentation/Cocoa/Reference/Foundation/Classes/NSTimer_Class/Reference/NSTimer.html)
- [how to use NSTimer](http://stackoverflow.com/questions/1449035/how-do-i-use-nstimer)
- ✤ [NSObject](http://developer.apple.com/library/mac/%23documentation/Cocoa/Reference/Foundation/Protocols/NSObject_Protocol/Reference/NSObject.html) class reference
- [how to use performSelector:withObject:afterDelay](http://stackoverflow.com/questions/904515/how-to-use-performselectorwithobjectafterdelay-with-primitive-types-in-cocoa)
- EventKit programming quide